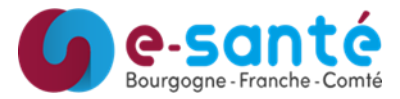

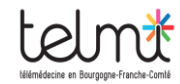

## **Démarrer une RCP**

## **Connexion à la plateforme de visio**

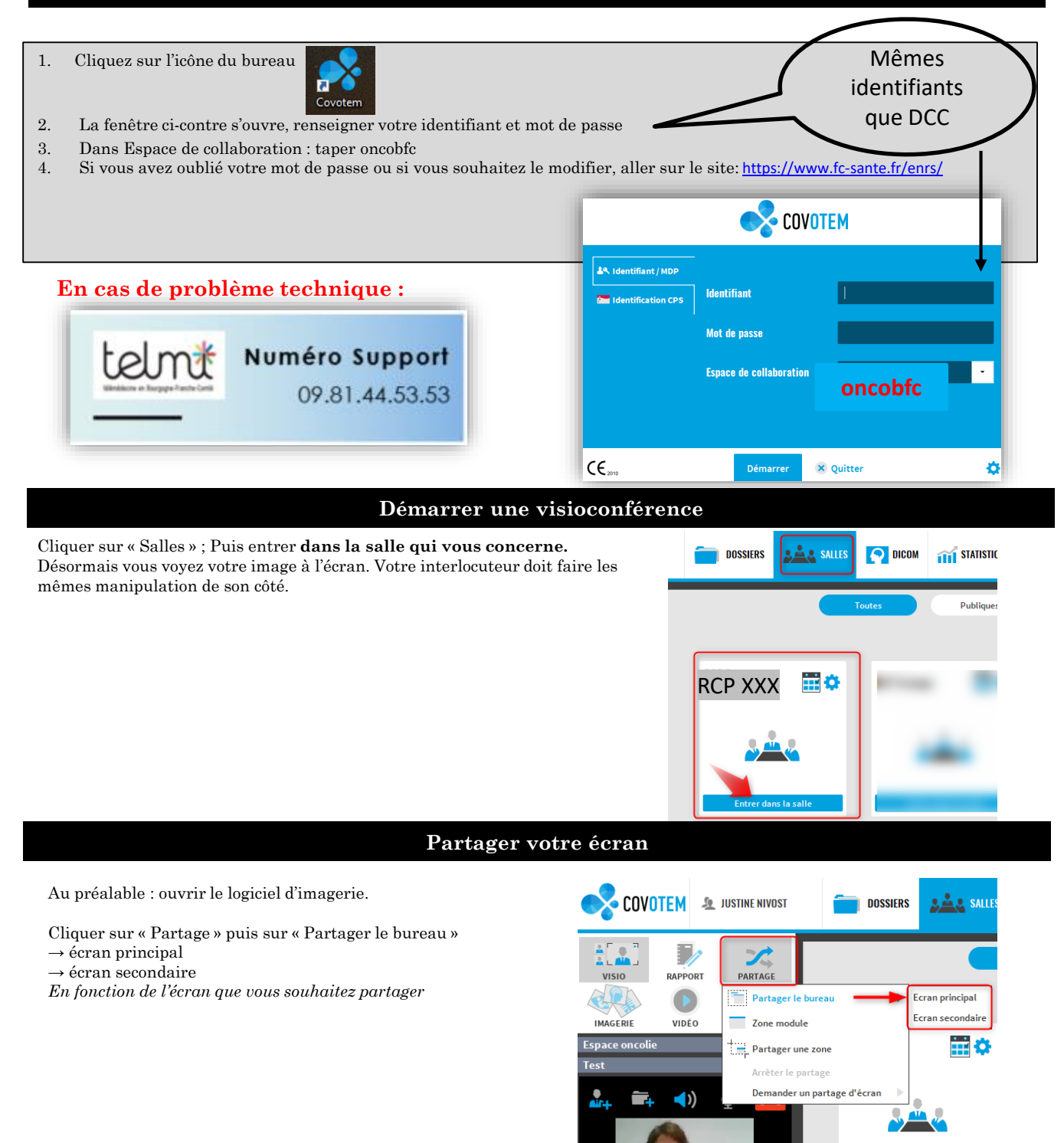